#### <<PHP MySQL Web (>>>

<<PHP MySQL Web  $(4)$ >>

, tushu007.com

13 ISBN 9787111262817

10 ISBN 7111262816

出版时间:2009

Luke Welling, Laura Thomson

页数:714

extended by PDF and the PDF

http://www.tushu007.com

## <<PHP MySQL Web (>>

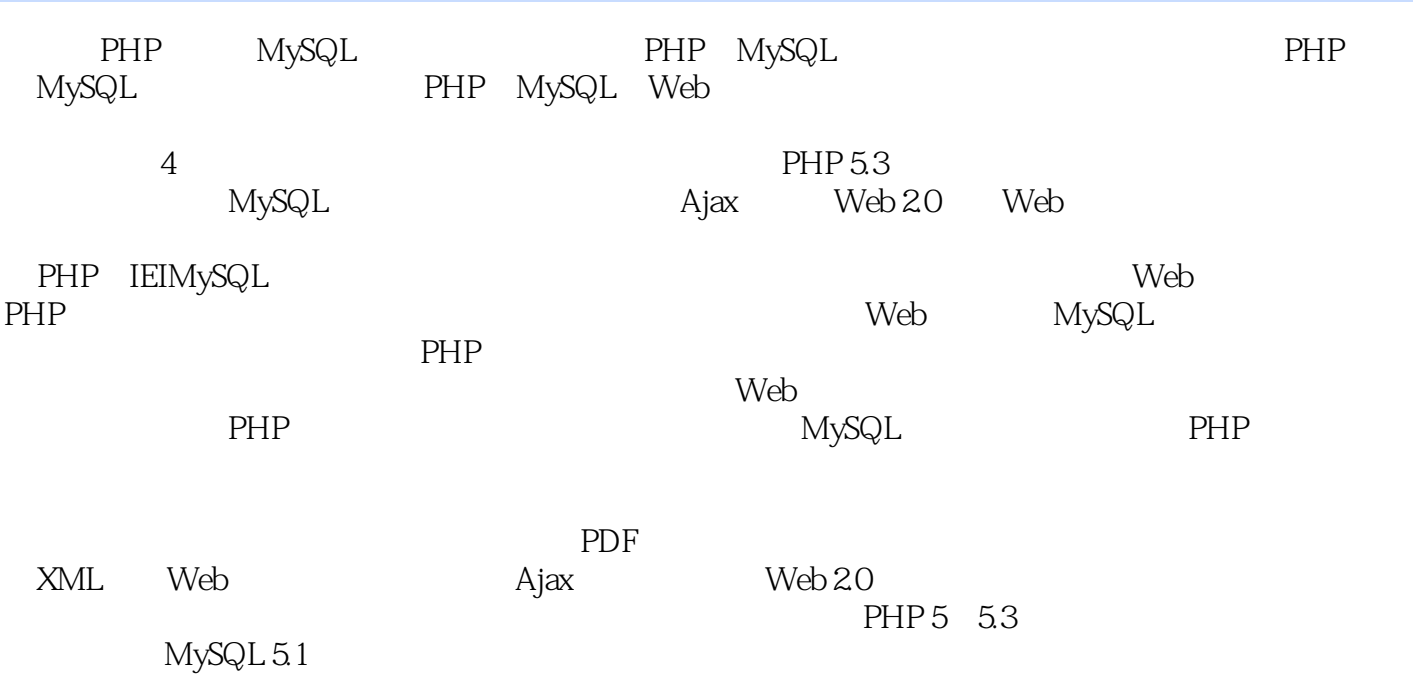

# <<PHP MySQL Web (  $\rightarrow$

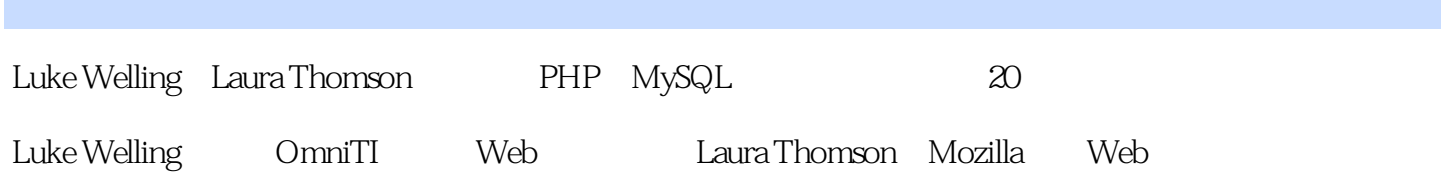

, tushu007.com

## <<PHP MySQL Web (>>

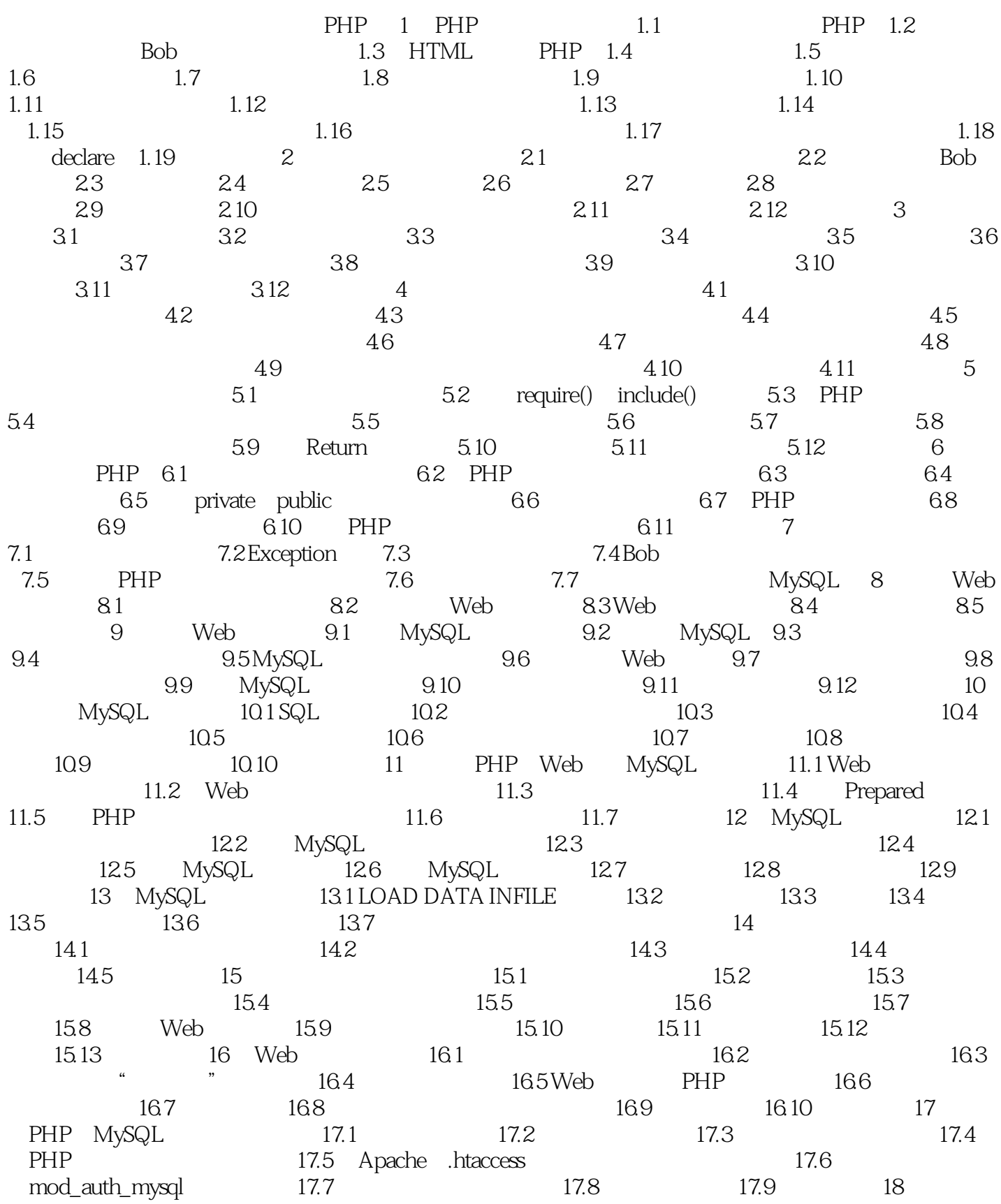

## <<PHP MySQL Web ( >>

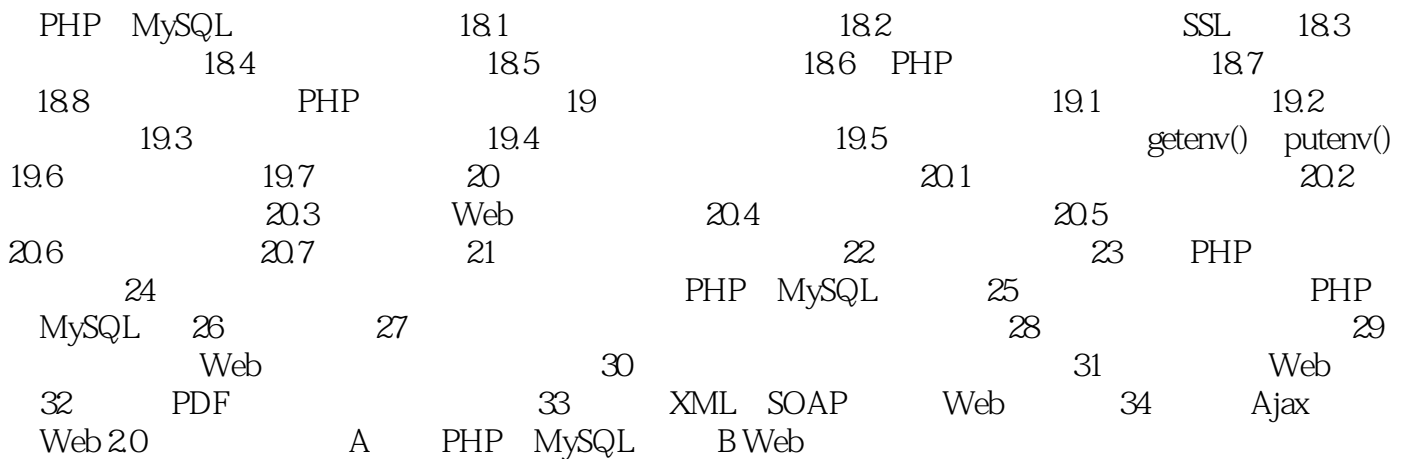

## <<PHP MySQL Web (>>

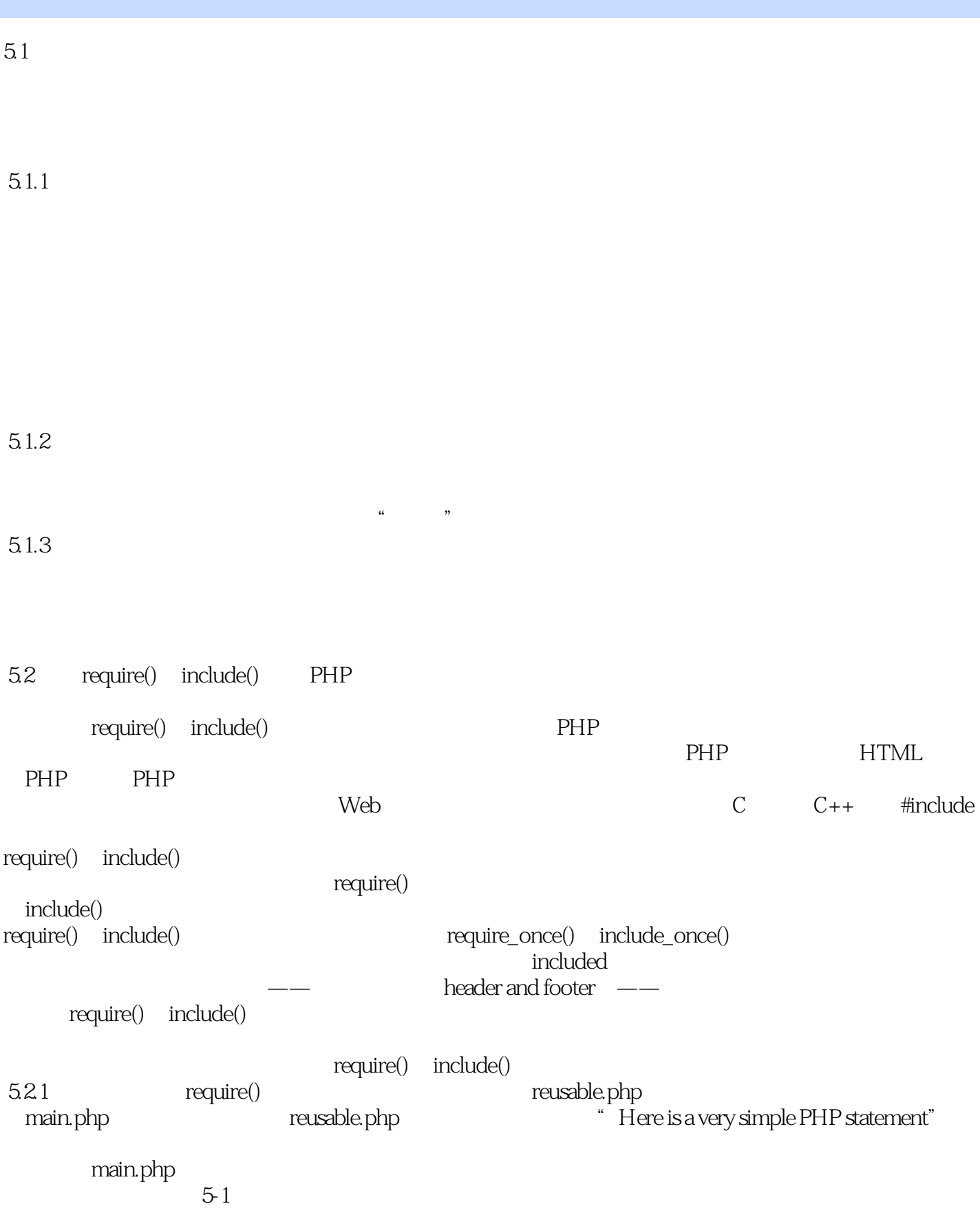

, tushu007.com

## <<PHP MySQL Web (>>

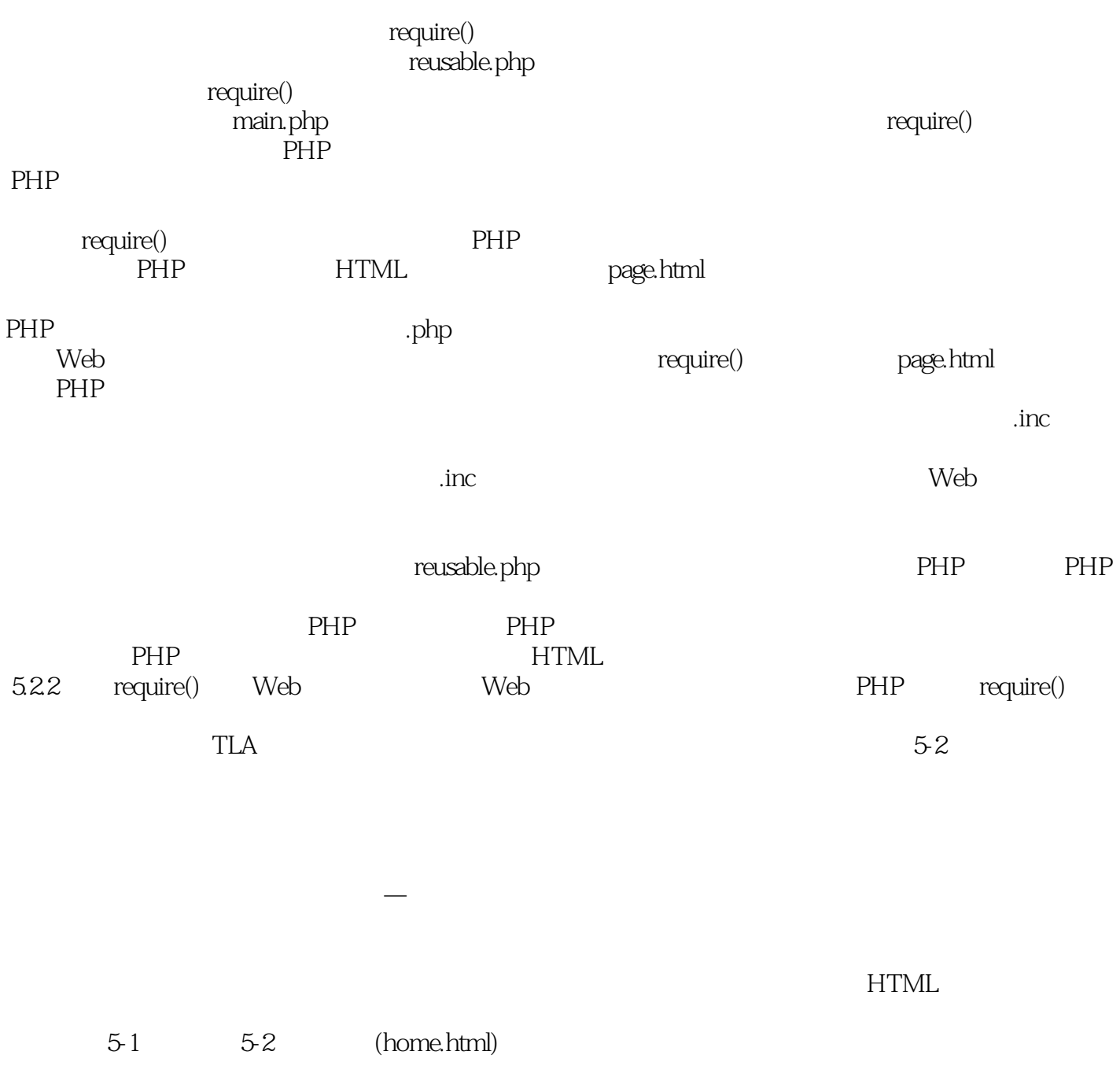

<<PHP MySQL Web (>>

php mysql web (4)

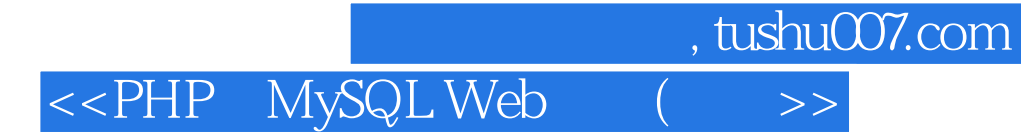

本站所提供下载的PDF图书仅提供预览和简介,请支持正版图书。

更多资源请访问:http://www.tushu007.com